## **PC-Senioren Mühlhausen-Ehingen**

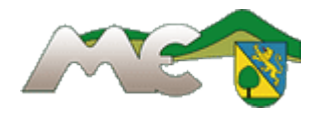

## Grundkurs in Blöcken

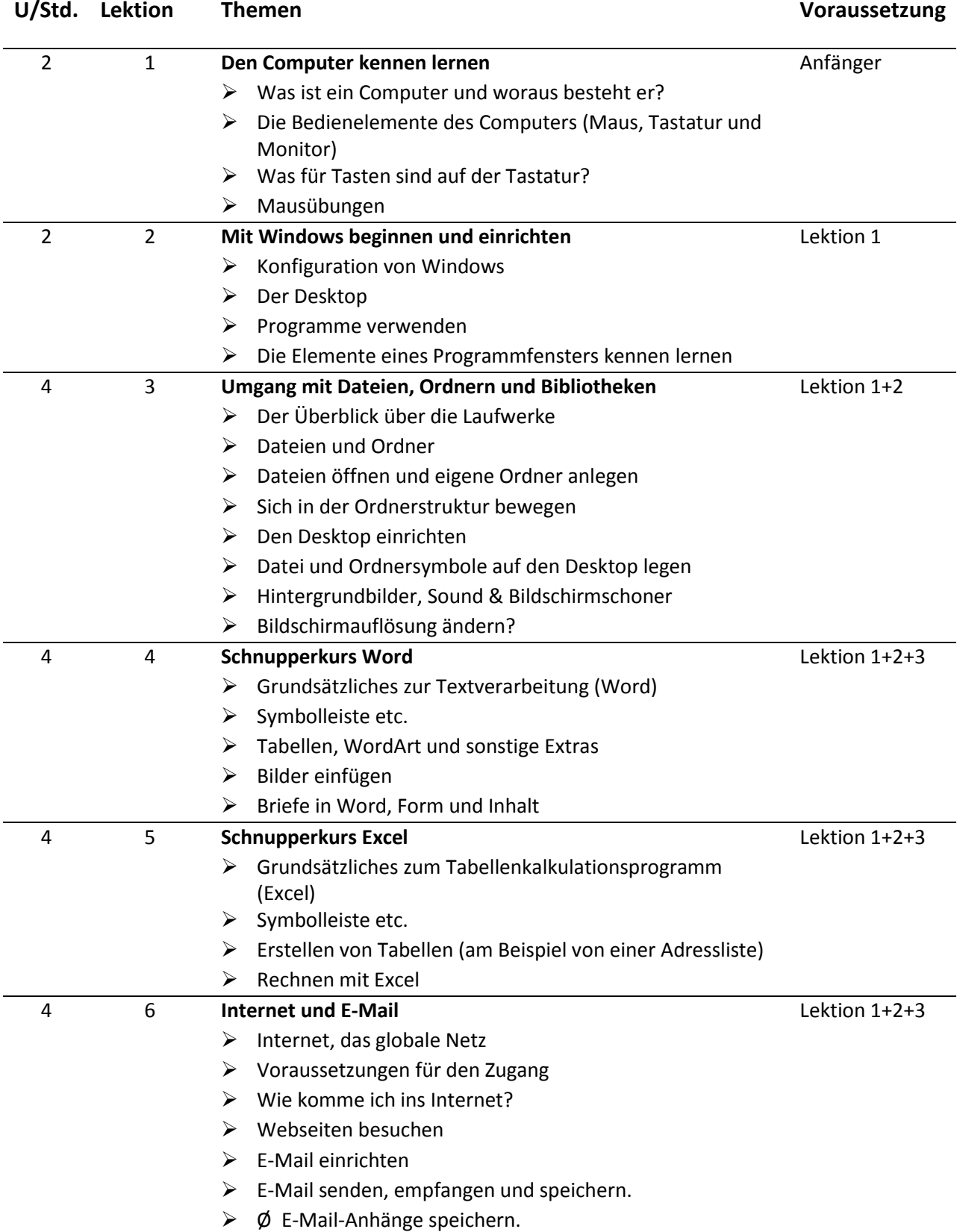